CAXA 2011 CAXA

CAXA 2011 CAXA

- 13 ISBN 9787122139825
- 10 ISBN 7122139824

出版时间:2012-8

 $(2012-08)$ 

页数:248

版权说明:本站所提供下载的PDF图书仅提供预览和简介以及在线试读,请支持正版图书。

## www.tushu000.com

CAXA 2011 CAXA

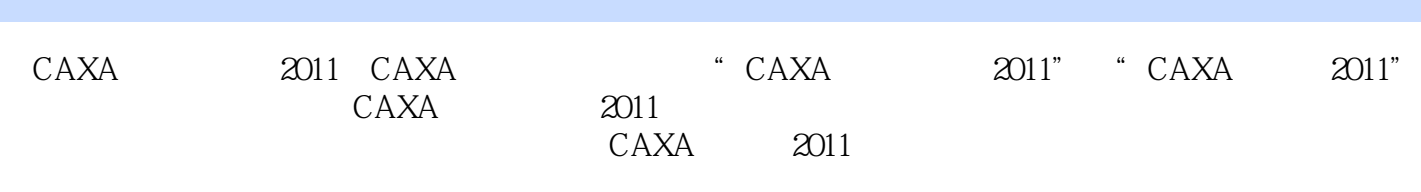

CAXA 2011 CAXA

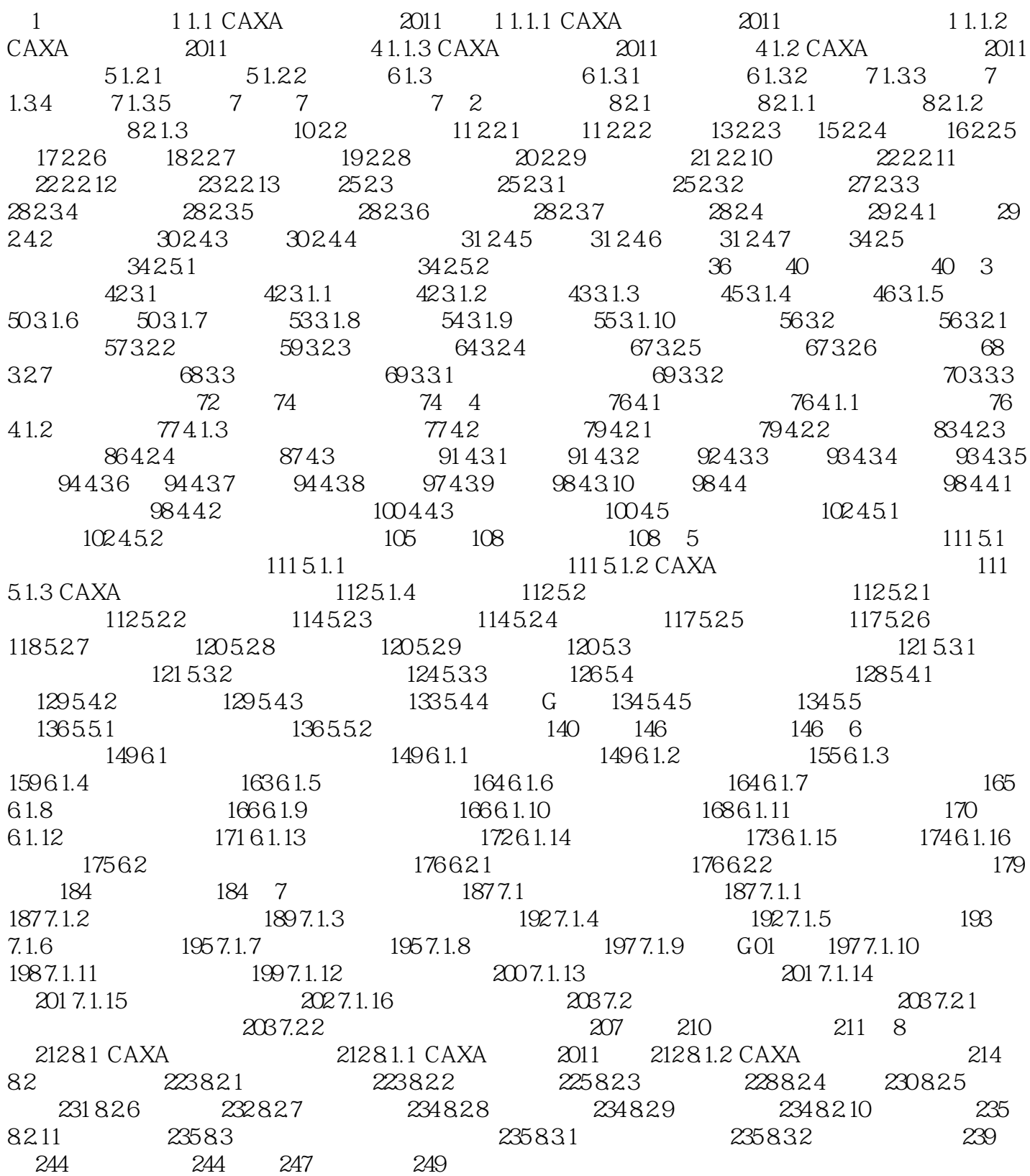

## CAXA 2011 CAXA

 $5$  CAXA 1  $\frac{a}{1}$  +  $\frac{b}{1}$  $\mu$  and  $\mu$  and  $\mu$  $CAXA$ 

 $\overline{2}$  $\frac{a}{1}$   $\frac{n}{1}$   $\frac{a}{1}$  $\frac{1}{\alpha}$ 

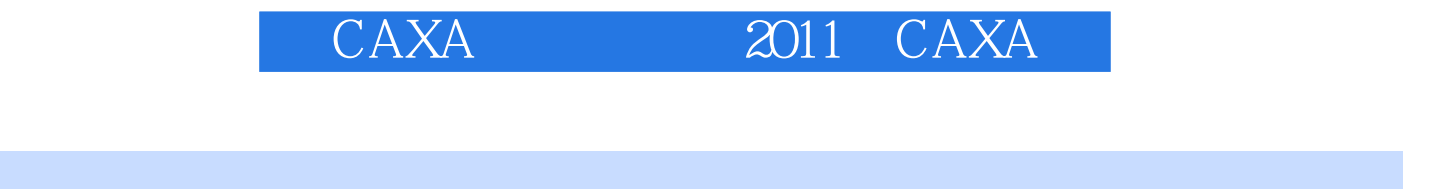

 $\begin{array}{lllllll} \text{CAXA} & \text{2011} & \text{CAXA} & \text{2012} & \text{CAXA} & \text{2013} & \text{CAXA} & \text{2011} \end{array}$ 

2011 CAXA

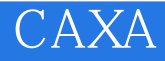

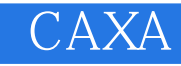

本站所提供下载的PDF图书仅提供预览和简介,请支持正版图书。

:www.tushu000.com